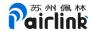

# **PUART** protocol

## **Notice**

Choose one of A2DP sink and IAP2.

| Firmware version | Description                                    |  |  |  |  |  |  |
|------------------|------------------------------------------------|--|--|--|--|--|--|
| 1281. 2. 13      | 1.Update model num to PLDBEITO-02              |  |  |  |  |  |  |
|                  | 2. add specification:                          |  |  |  |  |  |  |
|                  | Check status of <b>P26</b> at startup time.    |  |  |  |  |  |  |
|                  | P26 is high, As usual.                         |  |  |  |  |  |  |
|                  | P26 is low, Always transparent transmission of |  |  |  |  |  |  |
|                  | SPP/IAP2.                                      |  |  |  |  |  |  |
| 1283. 1. 7       | Update model num to PLDBEITO-01                |  |  |  |  |  |  |
| 1281. 2. 12      | Delete command                                 |  |  |  |  |  |  |
| 1283. 1. 5       | 1. Set ADV TX Power                            |  |  |  |  |  |  |
|                  | Add command                                    |  |  |  |  |  |  |
|                  | 1. transport to SPP (without response)         |  |  |  |  |  |  |
| 1281. 2. 11      | Add command                                    |  |  |  |  |  |  |
| 1283. 1. 4       | 1. query name of BLE                           |  |  |  |  |  |  |
|                  | 2. query BD address                            |  |  |  |  |  |  |
|                  | 3. query name of BR EDR                        |  |  |  |  |  |  |
|                  |                                                |  |  |  |  |  |  |

# Protocol parameter

| transport<br>order | parameter<br>name | byte   | description                                                                                 |  |  |
|--------------------|-------------------|--------|---------------------------------------------------------------------------------------------|--|--|
| 0                  | header            | 1      | fixed value. Oxa5                                                                           |  |  |
| 1                  | index             | 1      | index of each product's command. when the command doesn't care this param, you can use any. |  |  |
| 2                  | conn_id           | 2      | id of BLE's connection, or SPP's handle.                                                    |  |  |
| 3                  | Product<br>type   | 1      |                                                                                             |  |  |
| 4                  | command           | 2      |                                                                                             |  |  |
| 5                  | length            | 2      | length of payload                                                                           |  |  |
| 6                  | payload           | 0~1024 | data to transport                                                                           |  |  |
| 7                  | check             | 1      | param order 0~6, XOR calculate                                                              |  |  |

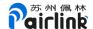

# Transport method

Big-Endian

#### Command

#### **MIDI**

#### 1. transport data of MIDI to device

 $\label{eq:midian} \mbox{MIDI Data I/O Characteristic (UUID:772E5DB-3868-4112-A1A9-F2669D106BF3)} \\ \mbox{notification}$ 

| heade | er i | ndex | conn_id     | product | command | length | payload | check | With     |
|-------|------|------|-------------|---------|---------|--------|---------|-------|----------|
|       |      |      |             | type    |         |        |         |       | response |
| 0xa5  | 5 L  | Jser | id of BLE's | 0x01    | 0x0000  |        | data of |       | true     |
|       |      | set  | connection  |         |         |        | MIDI    |       |          |

#### 2. response of transport data of MIDI to device

| header | index | conn_id     | product | command | 1ength | payload       | check | With     |
|--------|-------|-------------|---------|---------|--------|---------------|-------|----------|
|        |       |             | type    |         |        |               |       | response |
| 0xa5   | User  | id of BLE's | 0x01    | 0x8000  |        | 0x00:         |       | false    |
|        | set   | connection  |         |         |        | success;      |       |          |
|        |       |             |         |         |        | 0x01:         |       |          |
|        |       |             |         |         |        | failed;       |       |          |
|        |       |             |         |         |        | 0x02:         |       |          |
|        |       |             |         |         |        | failed,       |       |          |
|        |       |             |         |         |        | notification  |       |          |
|        |       |             |         |         |        | is disable;   |       |          |
|        |       |             |         |         |        | 0x03: queue   |       |          |
|        |       |             |         |         |        | of command is |       |          |
|        |       |             |         |         |        | out of range  |       |          |
|        |       |             |         |         |        | or command    |       |          |
|        |       |             |         |         |        | format is     |       |          |
|        |       |             |         |         |        | error,        |       |          |
|        |       |             |         |         |        | 0x04: check   |       |          |
|        |       |             |         |         |        | value is      |       |          |
|        |       |             |         |         |        | error         |       |          |

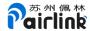

#### 3. transport data of MIDI to module

MIDI Data I/O Characteristic

(UUID:7772E5DB-3868-4112-A1A9-F2669D106BF3) write

| header | index | conn_id     | product | command | length | payload | check | With     |
|--------|-------|-------------|---------|---------|--------|---------|-------|----------|
|        |       |             | type    |         |        |         |       | response |
| 0xa5   | User  | id of BLE's | 0x01    | 0x0001  |        | Send    |       | false    |
|        | set   | connection  |         |         |        | Data to |       |          |
|        |       |             |         |         |        | PUART   |       |          |
|        |       |             |         |         |        | TX      |       |          |

## **BLE**

#### 1. transport data of BLE to device

transport data by

UUID\_BLE\_AT\_NOTIFY\_DATA(UUID:5a87b4ef-3bfa-76a8-e642-92933c31434f)

notification

| header | index | conn_id     | product | command | 1ength | payload | check | With     |
|--------|-------|-------------|---------|---------|--------|---------|-------|----------|
|        |       |             | type    |         |        |         |       | response |
| 0xa5   | User  | id of BLE's | 0x02    | 0x0000  |        | data    |       | true     |
|        | set   | connection  |         |         |        |         |       |          |

#### 2. response of transport data of BLE to device

| header | index | conn_id     | product | command | 1ength | payload      | check | With     |
|--------|-------|-------------|---------|---------|--------|--------------|-------|----------|
|        |       |             | type    |         |        |              |       | response |
| 0xa5   | User  | id of BLE's | 0x02    | 0x8000  |        | 0x00:        |       | false    |
|        | set   | connection  |         |         |        | success;     |       |          |
|        |       |             |         |         |        | 0x01:        |       |          |
|        |       |             |         |         |        | failed;      |       |          |
|        |       |             |         |         |        | 0x02:        |       |          |
|        |       |             |         |         |        | failed,      |       |          |
|        |       |             |         |         |        | notification |       |          |
|        |       |             |         |         |        | is disable;  |       |          |

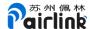

| 0x03: queue   |
|---------------|
| of command is |
| out of range  |
| or command    |
| format is     |
| error,        |
| 0x04: check   |
| value is      |
| error         |

3. transport data to PUART TX from UUID\_BLE\_AT\_WRITE\_DATA(UUID: 2d86686a-53dc-25b3-0c4a-f0e10c8dee20)

| header | index | conn_id     | product | command | length | payload | check | With     |
|--------|-------|-------------|---------|---------|--------|---------|-------|----------|
|        |       |             | type    |         |        |         |       | response |
| 0xa5   | User  | id of BLE's | 0x02    | 0x0001  |        | data    |       | false    |
|        | set   | connection  |         |         |        |         |       |          |

## 4. modify name of BLE

max 20 bytes

| шал    | mex 20 by tes |         |         |         |        |         |       |          |  |
|--------|---------------|---------|---------|---------|--------|---------|-------|----------|--|
| header | index         | conn_id | product | command | 1ength | payload | check | With     |  |
|        |               |         | type    |         |        |         |       | response |  |
| 0xa5   | User          | Not     | 0x02    | 0x0002  |        | name    |       | true     |  |
|        | set           | care    |         |         |        |         |       |          |  |

## 5. response of modify name of BLE

| header | index | conn_id | product | command | 1ength | payload  | check | With     |
|--------|-------|---------|---------|---------|--------|----------|-------|----------|
|        |       |         | type    |         |        |          |       | response |
| 0xa5   | User  | Not     | 0x02    | 0x8002  |        | 0x00:    |       | false    |
|        | set   | care    |         |         |        | success; |       |          |
|        |       |         |         |         |        | 0x01:    |       |          |
|        |       |         |         |         |        | failed;  |       |          |

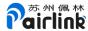

|  | 0x03:     |  |
|--|-----------|--|
|  | queue of  |  |
|  | command   |  |
|  | is out of |  |
|  | range or  |  |
|  | command   |  |
|  | format    |  |
|  | is        |  |
|  | error,    |  |
|  | 0x04:     |  |
|  | check     |  |
|  | value is  |  |
|  | error     |  |
|  | 0x00:     |  |
|  | success;  |  |

# 6. notification of the status of BLE's connection

get id of BLE's connection.

| header | index | conn_id     | product | command | length | payload    | check | With     |
|--------|-------|-------------|---------|---------|--------|------------|-------|----------|
|        |       |             | type    |         |        |            |       | response |
| 0xa5   | User  | id of BLE's | 0x02    | 0x0003  |        | 0x00:      |       | false    |
|        | set   | connection  |         |         |        | connection |       |          |
|        |       |             |         |         |        | up;        |       |          |
|        |       |             |         |         |        | 0x01:      |       |          |
|        |       |             |         |         |        | connection |       |          |
|        |       |             |         |         |        | down;      |       |          |

## 7. Set ADV Interval

| header | index | conn_id | product | command | length | payload             | check | With     |
|--------|-------|---------|---------|---------|--------|---------------------|-------|----------|
|        |       |         | type    |         |        |                     |       | response |
| 0xa5   | User  | Not     | 0x02    | 0x0004  |        | Length=2, range     |       | true     |
|        | set   | care    |         |         |        | [32, 16384]         |       |          |
|        |       |         |         |         |        | ie. Interval =      |       |          |
|        |       |         |         |         |        | [32, 16384]*0.625ms |       |          |

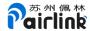

# 8. Response of Set ADV Interval

| header | index | conn_id | product | command | 1ength | payload         | check | With     |
|--------|-------|---------|---------|---------|--------|-----------------|-------|----------|
|        |       |         | type    |         |        |                 |       | response |
| 0xa5   | User  | Not     | 0x02    | 0x8004  |        | 0x00: success   |       | false    |
|        | set   | care    |         |         |        |                 |       |          |
|        |       |         |         |         |        | 0x03: length of |       |          |
|        |       |         |         |         |        | payload < 2     |       |          |

## 9. Set ADV User Data

| header | index | conn_id | product | command | length | payload             | check | With     |
|--------|-------|---------|---------|---------|--------|---------------------|-------|----------|
|        |       |         | type    |         |        |                     |       | response |
| 0xa5   | User  | Not     | 0x02    | 0x0005  |        | Max length 26 bytes |       | true     |
|        | set   | care    |         |         |        |                     |       |          |

# 10. Response of Set ADV User Data

| header | index | conn_id | product | command | 1ength | payload             | check | With     |
|--------|-------|---------|---------|---------|--------|---------------------|-------|----------|
|        |       |         | type    |         |        |                     |       | response |
| 0xa5   | User  | Not     | 0x02    | 0x8005  |        | 0x00: success       |       | false    |
|        | set   | care    |         |         |        | 0x01: fail to write |       |          |
|        |       |         |         |         |        | to the flash        |       |          |
|        |       |         |         |         |        | 0x03: length of     |       |          |
|        |       |         |         |         |        | payload is out of   |       |          |
|        |       |         |         |         |        | range               |       |          |

## 11. query name of BLE

| header | index | conn_id | product | command | length | payload | check | With     |
|--------|-------|---------|---------|---------|--------|---------|-------|----------|
|        |       |         | type    |         |        |         |       | response |
| 0xa5   | User  | Not     | 0x02    | 0x0006  | 0x0000 |         |       | true     |
|        | set   | care    |         |         |        |         |       |          |

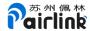

## 12. response name of BLE

| header | index | conn_id | product | command | length | payload     | check | With     |
|--------|-------|---------|---------|---------|--------|-------------|-------|----------|
|        |       |         | type    |         |        |             |       | response |
| 0xa5   | User  | Not     | 0x02    | 0x8006  |        | name of BLE |       | false    |
|        | set   | care    |         |         |        |             |       |          |

# SPP/IAP2

## 1. transport to SPP

| header | index | conn_id | product | command | length | payload | check | With     |
|--------|-------|---------|---------|---------|--------|---------|-------|----------|
|        |       |         | type    |         |        |         |       | response |
| 0xa5   | User  | SPP's   | 0x03    | 0x0000  |        | data    |       | true     |
|        | set   | handle  |         |         |        |         |       |          |

# ${\bf 2. \ response \ of \ transport \ to \ SPP}$

| header | index | conn_id | product | command | 1ength | payload           | check | With     |
|--------|-------|---------|---------|---------|--------|-------------------|-------|----------|
|        |       |         | type    |         |        |                   |       | response |
| 0xa5   | User  | SPP's   | 0x03    | 0x8000  |        | 0x00: success;    |       | false    |
|        | set   | handle  |         |         |        | 0x01: failed;     |       |          |
|        |       |         |         |         |        | 0x03: queue of    |       |          |
|        |       |         |         |         |        | command is out of |       |          |
|        |       |         |         |         |        | range or command  |       |          |
|        |       |         |         |         |        | format is error,  |       |          |
|        |       |         |         |         |        | 0x04: check value |       |          |
|        |       |         |         |         |        | is error          |       |          |

## 3. transport to PUART TX

| header | index | conn_id | product | command | 1ength | payload | check | With     |
|--------|-------|---------|---------|---------|--------|---------|-------|----------|
|        |       |         | type    |         |        |         |       | response |
| 0xa5   | User  | SPP's   | 0x03    | 0x0001  |        | data    |       | false    |
|        | set   | handle  |         |         |        |         |       |          |

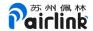

#### 4. status of SPP's connection

## get SPP's handle.

| header | index | conn_id | product | command | length | payload          | check | With     |
|--------|-------|---------|---------|---------|--------|------------------|-------|----------|
|        |       |         | type    |         |        |                  |       | response |
| 0xa5   | User  | SPP's   | 0x03    | 0x0002  |        | 0x00: connection |       | false    |
|        | set   | handle  |         |         |        | up;              |       |          |
|        |       |         |         |         |        | 0x01: connection |       |          |
|        |       |         |         |         |        | down;            |       |          |

## 5. transport to SPP (without response)

| header | index | conn_id | product | command | length | payload | check | With     |
|--------|-------|---------|---------|---------|--------|---------|-------|----------|
|        |       |         | type    |         |        |         |       | response |
| 0xa5   | User  | SPP's   | 0x03    | 0x0003  |        | data    |       | False    |
|        | set   | handle  |         |         |        |         |       |          |

# BR EDR

## 1. modify name of BR EDR

max 20 bytes

| header | index | conn_id | product | command | length | payload | check | With     |
|--------|-------|---------|---------|---------|--------|---------|-------|----------|
|        |       |         | type    |         |        |         |       | response |
| 0xa5   | User  | Not     | 0x04    | 0x0000  |        | name    |       | true     |
|        | set   | care    |         |         |        |         |       |          |

#### 2. response of modify name of BR EDR

| header | index | conn_id | product | command | length | payload           | check | With     |
|--------|-------|---------|---------|---------|--------|-------------------|-------|----------|
|        |       |         | type    |         |        |                   |       | response |
| 0xa5   | User  | Not     | 0x04    | 0x8000  |        | 0x00: success;    |       | false    |
|        | set   | care    |         |         |        | 0x01: failed;     |       |          |
|        |       |         |         |         |        | 0x03: queue of    |       |          |
|        |       |         |         |         |        | command is out of |       |          |
|        |       |         |         |         |        | range or command  |       |          |
|        |       |         |         |         |        | format is error,  |       |          |
|        |       |         |         |         |        | 0x04: check value |       |          |
|        |       |         |         |         |        | is error          |       |          |

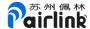

## 3. query name of BR EDR

| header | index | conn_id | product | command | 1ength | payload | check | With     |
|--------|-------|---------|---------|---------|--------|---------|-------|----------|
|        |       |         | type    |         |        |         |       | response |
| 0xa5   | User  | Not     | 0x04    | 0x0001  | 0x0000 | name    |       | True     |
|        | set   | care    |         |         |        |         |       |          |

#### 4. response name of BR EDR

| header | index | conn_id | product | command | length | payload        | check | With     |
|--------|-------|---------|---------|---------|--------|----------------|-------|----------|
|        |       |         | type    |         |        |                |       | response |
| 0xa5   | User  | Not     | 0x04    | 0x8001  |        | name of BR EDR |       | False    |
|        | set   | care    |         |         |        |                |       |          |

## A2DP sink

#### 1. status of A2DP sink

| header | index | conn_id | product | command | length | payload          | check | With     |
|--------|-------|---------|---------|---------|--------|------------------|-------|----------|
|        |       |         | type    |         |        |                  |       | response |
| 0xa5   | User  | Not     | 0x05    | 0x0000  |        | 0x00: connection |       | false    |
|        | set   | care    |         |         |        | success;         |       |          |
|        |       |         |         |         |        | 0x01: connection |       |          |
|        |       |         |         |         |        | failed;          |       |          |
|        |       |         |         |         |        | 0x02:            |       |          |
|        |       |         |         |         |        | disconnected;    |       |          |
|        |       |         |         |         |        | 0x03: streaming  |       |          |
|        |       |         |         |         |        | started;         |       |          |
|        |       |         |         |         |        | 0x04: streaming  |       |          |
|        |       |         |         |         |        | suspended        |       |          |

# System

#### 1. Change the baud rate of PUART

e.g. current baud rate is 115200, send command to change baud rate to 9600, then you will receive the response in 115200 baud rate. The module

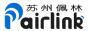

will delay about 150ms to change the baud rate after it receives this command.

| header | index | conn_id | product | command | length | payload             | check | With     |
|--------|-------|---------|---------|---------|--------|---------------------|-------|----------|
|        |       |         | type    |         |        |                     |       | response |
| 0xa5   | User  | Not     | 0x06    | 0x0000  |        | 3 bytes (range 9600 |       | true     |
|        | set   | care    |         |         |        | to 3000000, include |       |          |
|        |       |         |         |         |        | 9600, 3000000)      |       |          |

#### 2. Response of Change the baud rate of PUART

| header | index | conn_id | product | command | length | payload           | check | With     |
|--------|-------|---------|---------|---------|--------|-------------------|-------|----------|
|        |       |         | type    |         |        |                   |       | response |
| 0xa5   | User  | Not     | 0x06    | 0x8000  |        | 0x00: success;    |       | false    |
|        | set   | care    |         |         |        | 0x01: failed;     |       |          |
|        |       |         |         |         |        | 0x03: queue of    |       |          |
|        |       |         |         |         |        | command is out of |       |          |
|        |       |         |         |         |        | range or command  |       |          |
|        |       |         |         |         |        | format is error,  |       |          |
|        |       |         |         |         |        | 0x04: check value |       |          |
|        |       |         |         |         |        | is error          |       |          |

3. Auto reconnect to the bond device (A2DP) when the module starts.

| header | index | conn_id | product | command | length | payload        | check | With     |
|--------|-------|---------|---------|---------|--------|----------------|-------|----------|
|        |       |         | type    |         |        |                |       | response |
| 0xa5   | User  | Not     | 0x06    | 0x0001  |        | 0x01: enable;  |       | true     |
|        | set   | care    |         |         |        | 0x00: disable. |       |          |

4. Response of Auto reconnect to the bond device (A2DP) when the module starts.

| header | index | conn_id | product | command | 1ength | payload           | check | With     |
|--------|-------|---------|---------|---------|--------|-------------------|-------|----------|
|        |       |         | type    |         |        |                   |       | response |
| 0xa5   | User  | Not     | 0x06    | 0x8001  |        | 0x00: success;    |       | False    |
|        | set   | care    |         |         |        | 0x01: failed;     |       |          |
|        |       |         |         |         |        | 0x03: queue of    |       |          |
|        |       |         |         |         |        | command is out of |       |          |
|        |       |         |         |         |        | range or command  |       |          |
|        |       |         |         |         |        | format is error,  |       |          |
|        |       |         |         |         |        | 0x04: check value |       |          |
|        |       |         |         |         |        | is error          |       |          |

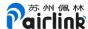

#### 5. The initialization response of the module.

| header | index | conn_id | product | command | length | payload        | check | With     |
|--------|-------|---------|---------|---------|--------|----------------|-------|----------|
|        |       |         | type    |         |        |                |       | response |
| 0xa5   | User  | Not     | 0x06    | 0x0002  |        | 0x00: success; |       | False    |
|        | set   | care    |         |         |        | 0x01: failed;  |       |          |

#### 6. Change the model to the transparent transmission of SPP/IAP2

| header | index | conn_id | product | command | length | payload           | check | With     |
|--------|-------|---------|---------|---------|--------|-------------------|-------|----------|
|        |       |         | type    |         |        |                   |       | response |
| 0xa5   | User  | Not     | 0x06    | 0x0003  |        | Timeout (unit 1s) |       | true     |
|        | set   | care    |         |         |        |                   |       |          |

# 7. Response of Change the model to the transparent transmission of SPP/IAP2

| header | index | conn_id | product | command | length | payload        | check | With     |
|--------|-------|---------|---------|---------|--------|----------------|-------|----------|
|        |       |         | type    |         |        |                |       | response |
| 0xa5   | User  | Not     | 0x06    | 0x8003  |        | 0x00: success; |       | False    |
|        | set   | care    |         |         |        | 0x01: failed;  |       |          |

# 8. Shut Down Sleep (HID OFF)

| header | index       | conn_id     | product | command | 1ength | payload    | check | With     |
|--------|-------------|-------------|---------|---------|--------|------------|-------|----------|
|        |             |             | type    |         |        |            |       | response |
| 0xa5   | User<br>set | Not<br>care | 0x06    | 0x0004  |        | No payload |       | Fa1se    |

Wake's pin is P30. Wake up on rising edge and then the module will restart.

## 9. Query BD address

| header | index | conn_id | product | command | 1ength | payload | check | With     |
|--------|-------|---------|---------|---------|--------|---------|-------|----------|
|        |       |         | type    |         |        |         |       | response |
| 0xa5   | User  | Not     | 0x06    | 0x0006  | 0x0000 |         |       | true     |
|        | set   | care    |         |         |        |         |       |          |

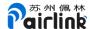

# 10. Response of BD address

| header | index | conn_id | product | command | 1ength | payload    | check | With     |
|--------|-------|---------|---------|---------|--------|------------|-------|----------|
|        |       |         | type    |         |        |            |       | response |
| 0xa5   | User  | Not     | 0x06    | 0x8006  | 0x0006 | BD address |       | false    |
|        | set   | care    |         |         |        |            |       |          |

# Use of param index

| order | product type | command | index |
|-------|--------------|---------|-------|
| 0     | 0x04         | 0x00 00 | 0x01  |
| 1     | 0x04         | 0x80 00 | 0x01  |

when you send command order 0, you will get the response order 1.

When you get the response, it can find the corresponding request.

# Example of Check calculate

| header | index | conn_id | product type | command | length  | payload |
|--------|-------|---------|--------------|---------|---------|---------|
| 0xa5   | 0x01  | 0x00 00 | 0x04         | 0x00 00 | 0x00 02 | 0x59 59 |
|        |       |         |              |         |         |         |

 $0xa5 \land 0x01 \land 0x00 \land 0x00 \land 0x04 \land 0x00 \land 0x00 \land 0x00 \land 0x02 \land 0x59 \land 0x59 = 0xa2$ 

check is 0xa2

# **Examples**

#### 1. MIDI

| header | index | conn_id | product<br>type | command | length     | payload                        | check |
|--------|-------|---------|-----------------|---------|------------|--------------------------------|-------|
| 0xa5   | 0x01  | 0x00 01 | 0x01            | 0x00 00 | 0x00<br>05 | 0x80 0x80<br>0x90 0x3c<br>0x3f | 0x32  |
| 0xa5   | 0x01  | 0x00 01 | 0x01            | 0x80 00 | 0x00<br>01 | 0x00                           | 0x25  |

send command  $\mathbf{0}$  , receive response command  $\mathbf{1}$ .

#### 2. BLE notification

| header | index | conn_id | product<br>type | command | length     | payload                        | check |
|--------|-------|---------|-----------------|---------|------------|--------------------------------|-------|
| 0xa5   | 0x01  | 0x00 01 | 0x02            | 0x00 00 | 0x00<br>05 | 0x80 0x80<br>0x90 0x3c<br>0x3f | 0x31  |

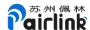

| 0xa5 | 0x01 | 0x00 01 | 0x02 | 0x80 00 | 0x00 | 0x00 | 0x26 |
|------|------|---------|------|---------|------|------|------|
|      |      |         |      |         | 01   |      |      |

send command  $\mathbf{0}$  , receive response command  $\mathbf{1}$ .

#### 3. change name of BR EDR

| header | index | conn_id | product type | command | length  | payload | check |
|--------|-------|---------|--------------|---------|---------|---------|-------|
| 0xa5   | 0x01  | 0x00 00 | 0x04         | 0x00 00 | 0x00 02 | 0x59 59 | 0xa2  |
| 0xa5   | 0x01  | 0x00 00 | 0x04         | 0x80 00 | 0x00 01 | 0x00    | 0x21  |

send command 0, receive response command 1.

#### 4. Change baud rate

| header | index | conn_id | product type | command | 1ength  | payload | check |
|--------|-------|---------|--------------|---------|---------|---------|-------|
| 0xa5   | 0x01  | 0x00 00 | 0x06         | 0x00 00 | 0x00 03 | 0x00 25 | 0x04  |
|        |       |         |              |         |         | 80      |       |
| 0xa5   | 0x01  | 0x00 00 | 0x06         | 0x80 00 | 0x00 01 | 0x00    | 0x23  |

Change to 9600